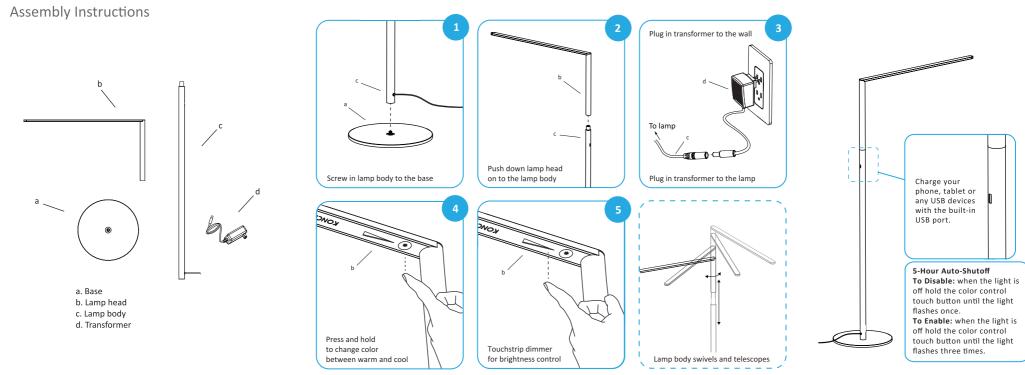

LADY7 FLOOR

## KONCEPT